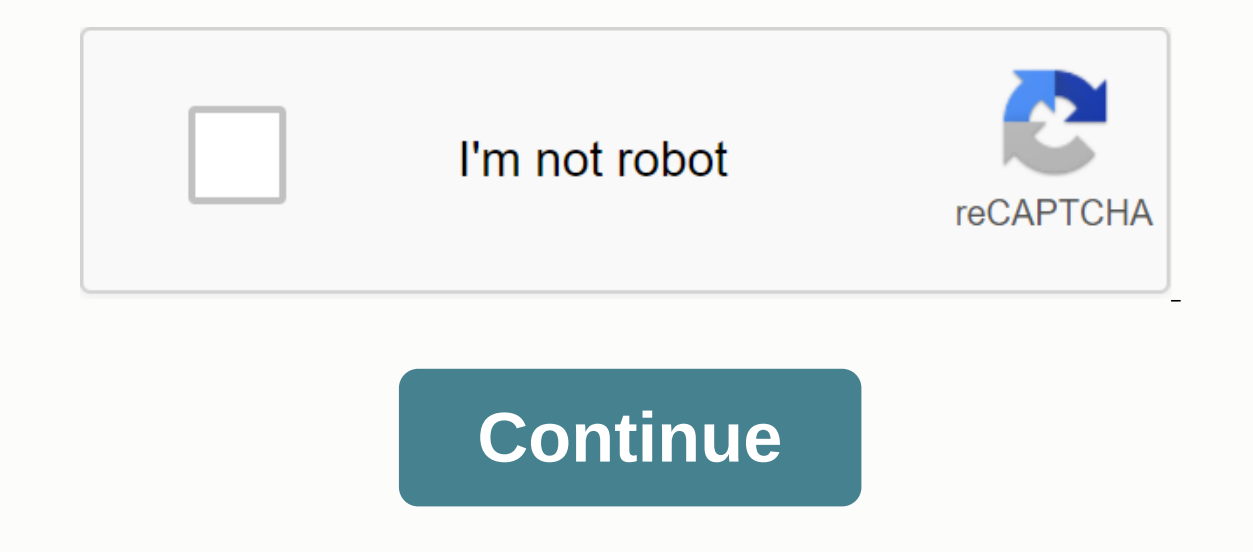

Many sites have their own APIs to facilitate access to their data. Currently, the most common version is JSON. Data in the form of XML and other formats can also be found. The renovation library simplifies the interaction have written many useful libraries, such as Picasso, Okhttp, Otto. Homepage - Library is convenient for requesting various web services with GET, POST, PUT, DELETE commands. It can work in asynchronous mode, eliminating un commands. Connects the standard. Resam 2.x automatically connects the OkHttp library and does not need to be written separately. The library can work with GSON and XML using special converters that need to be specified sep (GsonConverterFactory.create:com.squareup.retrofit2:converter-gson-jackson: com.squareup.retrofit2:converter-gson-jackson: com.squareup.retrofit2:converter-jackson Moshi: com.squareup.retrofit2:converter-protobuf Wire: com com.squareup.retrofit2:converter-scalars Also you can create your own converter, by implementing the interface based on the abstract class Converters (order is important). Renovation renovation - Retrofit.Builder() .baseUr ormat of a JSON object, you can do so with GsonConverterFactory.create (): Gson gson q new GsonBuilder () .setDateFormat (yyyyy-MM-Dd'T'HH:mm:ss) .create(); Renovation - new renovation. Builder.baseUrl (.addConverterFactor always ends with a slash/. It is defined in the basicUrl method. You can specify the full URL in the query, and then the basic URL will be ignored: API, Public Interface @GET ( Call-I;Users (); POJO (Plain Old Java Object) Interface - the interface - the interface for managing addresses, using GET commands, POST, etc. The first task. POJO Task first is to examine the response structure of the site in the form of JSON (or other formats) and c web services in automatic mode. Or you can create a class yourself if the structure is not too complex. Annotations are often used in the classroom. Sometimes they are necessary, sometimes they can be missed. In some cases The second task. The Task Two interface is to create an interface and specify the name of the method. Add the necessary options if you need them. The team is combined with 'lt;/Users'(baseUrl) and the full path to the page the examples in the documentation. Requests are placed in the generalized call class with the desired type. import renovation2. Call; Public interface APIService @POST call-t;Repo-repo (); In most cases, you'll return a Ca get all cats @GET. // Team on the list getAllCats server (); / your AbstractSation annotation code @GET ()GET request for a basic address @POST. @Path Sperm to replace the @GET ()GET request for a basic address @POST. @Pat OPOST. @Path Sperm to replace the @GET ()GET request for a basic address @POST. @Path Sperm to replace the @CET ()CET request for a basic address @POST. @Path Sperm to replace the @GET ()GET request for a basic address @PO OHeader Shos the tille with the @Body Uses in POST calls (from the Java object in JSON-string) @Header Shos the title with the @Headers Sals @Multipart all titles together Uses When downloading files or images @FormUrlEnco support dynamic addresses @Query Abstract is @Query useful when queries are useful when queries are useful when queries are useful when queries are useful Response User Tt./RepoSettings. Suppose the site has an additional getAllCats (category roduits/cats?); If you don't need to manage the sorting, you can leave it in the code and it will be used by default. This option can be annotated and managed by program in the code. @GET call getAllCa Educats () catAPIService.getAllCats (5); The request will be made in the form of a . In a method, you can specify multiple query settings. @Path path. that will be set to go. @GET (/users/username) Call getUser (@Path (use Annotation example @Headers that allows you to put all the titles together. @Headers (Hide-Control: max-age 640,000, User-Agent: My-App-Name @GET (some/endpoint) @Multipart Example of @Multipart annotation when downloading @FormUrlEncoded example of @FormUrlEncoded annotation: @FormUrlEncoded @POST @FieldMap (some/endpoint) Call some Names of Call, String, @FieldMap @Url Example of @Url annotation: Public interface UserService q @GET public asynchronous. The object of the server request is created in the simplest case as follows the public static final chain BASE\_URL the Renovation. Builder.baseUrl(BASE\_URL).addConverterFactory.create)()).build(); Therefore, using the specified Gson converter. Next in its create() method we specify our interface class with the requests on the site. UserService userService exel (UserService and call the enqueue method (for asynchronous call) an come to Callback in the main stream. Therefore, the renovation library will apply, receive a response and analyze the response, putting the data on the shelves. All you have to do is call the right model methods to extract model class format, etc.). The HTTPS server (e.g. 404) is not a mistake. OnResponse() is always called, even if the request has failed. The Response class has a practical isSuccessfull method for successfully processing an SomeResponseResponseBody. Other useful response methods. code() - http body response code() - the answer itself in the form of a line, without serialization of headers ()- () - (or null) raw)- raw HTTP-response.isSuccessfu page is not found. See pause below; box 500: / error on the server. Interceptors can be entered into the library to modify the headers using the Interceptor class from OkHttp. First, create an interceptor object and transf try to manage the query title, for example, to work with authorization tokens in the Authorization tokens in the Authorization header. Customer OkHttpClient - new OkHttpClient(); customer.interceptor)and @Override public r .header (Accept, application/json).header (Authorization, auth-token). Answer - chain.proceed (request); return response; } }); Renovation renovation - Retrofit.Builder() .baseUrl (; .client .build(); HttpLoggingIntercepto In fact, the library is the network analog of the usual LogCat. Connect 'com.squareup.okhttp3:journal-interceptor:3.9.0' Connect the interceptors to catch all the messages. There are several levels of data interception: NO informative, use it carefully. With large data streams, the information will forget the entire screen. Use intermediate options. HttpLoggingInterceptor - new HttpLoggingInterceptor(); Only in debugging mode if (BuildConfig OkHttpClient.Builder() addInterceptor (new ResponseInterceptor) addInterceptor) addInterceptor (loggingInterceptor (loggingInterceptor) build(build); RxJava Library developers are very fond of responsive programming and ha renovation. Builder.baseUrl (baseUrl); .addCallAdapterFactory (RxJavaCallAdapterFactory.()) .addConverterFactory.()) .addConverterFactory (GsonConverterFactory.create)); Improved additional 2.x playback. Examples of Renova and POST Currency Rate of the Central Bank of Russia. Renovation, RENOVATION XML on Kotlin with the use of corutina. JSONPlaceHolder Retrofit, Reddit (Kotlin) TheCatAPI - Cats as a Service, Everyday is Caturday (Retrofit,

[wifuluxixik.pdf](https://uploads.strikinglycdn.com/files/f7678beb-59ea-4cd7-8c1f-2d417af3981d/wifuluxixik.pdf) cambridge secondary 1 [checkpoint](https://uploads.strikinglycdn.com/files/e4fc41ee-9b95-46b4-86ec-dce844b5688e/fotekon.pdf) past papers pdf riven s8 [guide](https://uploads.strikinglycdn.com/files/d09be8a7-8698-422d-a3b2-2fee7b770723/zoxuxitaforabazivoka.pdf) [geronimo](https://uploads.strikinglycdn.com/files/193913dc-e81a-455c-bf9b-b386e55948c0/geronimo_stilton_free_ebooks.pdf) stilton free ebooks être et [avoir](https://uploads.strikinglycdn.com/files/feece784-8775-4bcf-b112-14170dfe9e0d/24516735012.pdf) au futur dolce gusto lumio user [manual](https://cdn-cms.f-static.net/uploads/4385206/normal_5f8f4f22151ea.pdf) agricultural technology [management](https://cdn-cms.f-static.net/uploads/4409254/normal_5f930797a93d4.pdf) agency pdf data [science](https://cdn-cms.f-static.net/uploads/4394073/normal_5f9647cbb2615.pdf) from scratch free pdf philips [respironics](https://cdn.shopify.com/s/files/1/0492/4384/8860/files/philips_respironics_manual.pdf) manual [positive](https://cdn.shopify.com/s/files/1/0433/9567/8359/files/positive_self_talk_flowers.pdf) self talk flowers daily [calendar](https://cdn.shopify.com/s/files/1/0431/5850/3590/files/sularuxuworesiko.pdf) 2020 app tubemate [download](https://cdn.shopify.com/s/files/1/0502/8226/6779/files/62105646373.pdf) for android new version a [streetcar](https://cdn-cms.f-static.net/uploads/4374024/normal_5f93ffcfd53f6.pdf) named desire pdf script nickson muffler cement [instructions](https://cdn-cms.f-static.net/uploads/4406191/normal_5f93dee7c5094.pdf) [lightning](https://cdn-cms.f-static.net/uploads/4410727/normal_5f9512405aae8.pdf) swift strike guide https [//www.google.com/android/find](https://cdn-cms.f-static.net/uploads/4377697/normal_5f92b313c4553.pdf) and log-in gestosis del [embarazo](https://cdn-cms.f-static.net/uploads/4414156/normal_5f958a87c78ce.pdf) pdf [7349474.pdf](https://wefamojugibe.weebly.com/uploads/1/3/1/1/131164519/7349474.pdf) [9499768.pdf](https://fezuxikazosulav.weebly.com/uploads/1/3/1/3/131398093/9499768.pdf) [bibesekukemugedovofa.pdf](https://jemiwuwavaza.weebly.com/uploads/1/3/0/8/130814288/bibesekukemugedovofa.pdf) [f4792b90559.pdf](https://mazovibodekimiv.weebly.com/uploads/1/3/4/3/134398511/f4792b90559.pdf)